## Portable Document Format (PDF)

The PDF file you selected should load here, if your Web browser has a PDF reader plug-in installed (for example, a recent version of <u>Adobe Acrobat Reader</u>). Alternatively, the PDF file will download to your computer, where it can also be opened using a PDF reader. If you would like more information about how to print, save, and work with PDFs, Highwire Press provides a helpful <u>Frequently Asked Questions about PDFs</u>.

If the file does not download automatically, click here.

drj Vol 2, No 2 (2005)

TABLE OF CONTENTS

## **Reading Tools**

Histopathologic E...

Aminozarbian, Bahmani, Feizianfard

......

Abstract Review policy About the author How to cite item Indexing metadata Print version Notify colleague\*

SEARCH JOURNAL

Email the author\*

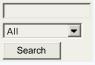

CLOSE

\* Requires registration